# **PageSpeed Insights**

#### **Mobile**

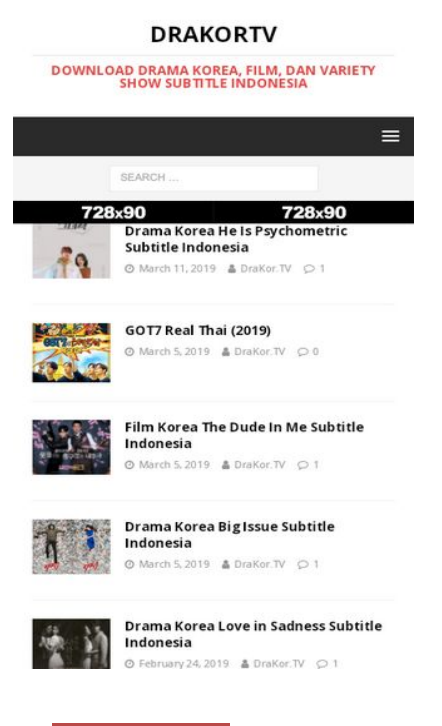

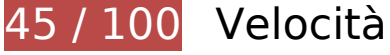

 **Soluzioni da implementare:** 

#### **Sfrutta il caching del browser**

Se viene impostata una data di scadenza o un'età massima nelle intestazioni HTTP per le risorse statiche, il browser carica le risorse precedentemente scaricate dal disco locale invece che dalla rete.

[Utilizza la memorizzazione nella cache del browser](https://sitedesk.net/redirect.php?url=https%3A%2F%2Fdevelopers.google.com%2Fspeed%2Fdocs%2Finsights%2FLeverageBrowserCaching) per le seguenti risorse memorizzabili nella cache:

- https://pd.sharethis.com/pd/dtscout (scadenza non specificata)
- https://s10.histats.com/js15\_as.js (scadenza non specificata)
- https://www.googletagmanager.com/gtag/js?id=UA-122415650-1 (15 minuti)
- https://t.sharethis.com/1/d/t.dhj?cid=c010&cls=C&rnd=0.24626537505537271&stid=ZGAH Olz1QrwAAAASYxDEAw%3D%3D (60 minuti)
- https://www.google-analytics.com/analytics.js (2 ore)

- https://drakor.tv/wp-content/themes/mh-magazine/images/placeholder-small.png (4 ore)
- https://drakor.tv/wp-content/themes/mh-magazine/includes/font-awesome.min.css (4 ore)
- https://drakor.tv/wp-content/themes/mh-magazine/js/scripts.js?ver=3.8.6 (4 ore)
- https://drakor.tv/wp-content/themes/mh-magazine/style.css?ver=3.8.6 (4 ore)
- https://drakor.tv/wp-content/uploads/2019/01/Drama-Korea-Dazzling-Subtitle-Indonesia.jpg (4 ore)
- https://drakor.tv/wp-content/uploads/2019/02/Drama-Korea-Legal-High-Subtitle-Indonesia-678x509.png (4 ore)
- https://drakor.tv/wp-content/uploads/2019/02/Drama-Korea-Love-in-Sadness-Subtitle-Indonesia-678x509.jpg (4 ore)
- https://drakor.tv/wp-content/uploads/2019/02/Drama-Korea-Rude-Miss-Young-Ae-Season-17-Subtitle-Indonesia-326x245.jpg (4 ore)
- https://drakor.tv/wp-content/uploads/2019/02/Drama-Korea-Touch-Your-Heart-Subtitle-Indonesia-326x245.jpg (4 ore)
- https://drakor.tv/wp-content/uploads/2019/02/Drama-Korea-Trap-Subtitle-Indonesia-678x509.jpg (4 ore)
- https://drakor.tv/wp-content/uploads/2019/03/Drama-Korea-Big-Issue-Subtitle-Indonesia.jpg (4 ore)
- https://drakor.tv/wp-content/uploads/2019/03/Drama-Korea-He-Is-Psychometric-Subtitle-Indonesia-678x509.jpg (4 ore)
- https://drakor.tv/wp-content/uploads/2019/03/Film-Korea-The-Dude-In-Me-Subtitle-Indonesia-326x245.png (4 ore)
- https://drakor.tv/wp-content/uploads/2019/03/GOT7-Real-Thai-2019-300x245.jpg (4 ore)
- https://drakor.tv/wp-includes/css/dist/block-library/style.min.css?ver=5.1.1 (4 ore)
- https://drakor.tv/wp-includes/js/jquery/jquery-migrate.min.js?ver=1.4.1 (4 ore)
- https://drakor.tv/wp-includes/js/jquery/jquery.js?ver=1.12.4 (4 ore)
- https://drakor.tv/wp-includes/js/wp-embed.min.js?ver=5.1.1 (4 ore)
- https://drakor.tv/wp-includes/js/wp-emoji-release.min.js?ver=5.1.1 (4 ore)
- https://pelajar18.com/wp-content/themes/retrotube/assets/img/banners/leaderboard.jpg (4 ore)

## **Elimina JavaScript e CSS che bloccano la visualizzazione nei contenuti above-the-fold**

La tua pagina presenta 3 risorse script e 4 risorse CSS di blocco. Ciò causa un ritardo nella visualizzazione della pagina.

Non è stato possibile visualizzare alcun contenuto above-the-fold della pagina senza dover attendere il caricamento delle seguenti risorse. Prova a rimandare o a caricare in modo asincrono le risorse di blocco oppure incorpora le parti fondamentali di tali risorse direttamente nel codice HTML.

[Rimuovi il codice JavaScript che blocca la visualizzazione](https://sitedesk.net/redirect.php?url=https%3A%2F%2Fdevelopers.google.com%2Fspeed%2Fdocs%2Finsights%2FBlockingJS):

- https://drakor.tv/wp-includes/js/jquery/jquery.js?ver=1.12.4
- https://drakor.tv/wp-includes/js/jquery/jquery-migrate.min.js?ver=1.4.1
- https://drakor.tv/wp-content/themes/mh-magazine/js/scripts.js?ver=3.8.6

[Ottimizza la pubblicazione CSS](https://sitedesk.net/redirect.php?url=https%3A%2F%2Fdevelopers.google.com%2Fspeed%2Fdocs%2Finsights%2FOptimizeCSSDelivery) degli elementi seguenti:

- https://drakor.tv/wp-includes/css/dist/block-library/style.min.css?ver=5.1.1
- https://drakor.tv/wp-content/themes/mh-magazine/style.css?ver=3.8.6
- https://drakor.tv/wp-content/themes/mh-magazine/includes/font-awesome.min.css
- https://fonts.googleapis.com/css?family=Open+Sans:300,400,400italic,600,700

# **Ottimizza immagini**

La corretta formattazione e compressione delle immagini può far risparmiare parecchi byte di dati.

[Ottimizza le immagini seguenti](https://sitedesk.net/redirect.php?url=https%3A%2F%2Fdevelopers.google.com%2Fspeed%2Fdocs%2Finsights%2FOptimizeImages) per ridurne le dimensioni di 748,2 KiB (riduzione del 89%).

- La compressione e il ridimensionamento di https://drakor.tv/wpcontent/uploads/2019/02/Drama-Korea-Legal-High-Subtitle-Indonesia-678x509.png potrebbe consentire di risparmiare 548,6 KiB (riduzione del 97%).
- La compressione e il ridimensionamento di https://drakor.tv/wpcontent/uploads/2019/02/Drama-Korea-Trap-Subtitle-Indonesia-678x509.jpg potrebbe consentire di risparmiare 107,3 KiB (riduzione del 98%).

- La compressione e il ridimensionamento di https://drakor.tv/wpcontent/uploads/2019/02/Drama-Korea-Love-in-Sadness-Subtitle-Indonesia-678x509.jpg potrebbe consentire di risparmiare 42 KiB (riduzione del 96%).
- La compressione e il ridimensionamento di https://drakor.tv/wpcontent/uploads/2019/03/Drama-Korea-He-Is-Psychometric-Subtitle-Indonesia-678x509.jpg potrebbe consentire di risparmiare 28,6 KiB (riduzione del 95%).
- La compressione di https://drakor.tv/wp-content/uploads/2019/03/Drama-Korea-Big-Issue-Subtitle-Indonesia.jpg potrebbe consentire di risparmiare 16,9 KiB (riduzione del 22%).
- La compressione di https://pelajar18.com/wpcontent/themes/retrotube/assets/img/banners/leaderboard.jpg potrebbe consentire di risparmiare 3 KiB (riduzione del 29%).
- La compressione di https://drakor.tv/wp-content/themes/mh-magazine/images/placeholdersmall.png potrebbe consentire di risparmiare 1,7 KiB (riduzione del 92%).

# **Possibili soluzioni:**

### **Abilita la compressione**

La compressione delle risorse con gzip o deflate può ridurre il numero di byte inviati tramite la rete.

[Attiva la compressione](https://sitedesk.net/redirect.php?url=https%3A%2F%2Fdevelopers.google.com%2Fspeed%2Fdocs%2Finsights%2FEnableCompression) per le seguenti risorse al fine di ridurre le relative dimensioni di trasferimento di 2,6 KiB (riduzione del 59%).

- La compressione di https://e.dtscout.com/e/?v=1a&pid=5200&site=1&l=https%3A%2F%2Fdrakor.tv%2F&j= potrebbe consentire di risparmiare 2 KiB (riduzione del 60%).
- La compressione di https://pd.sharethis.com/pd/dtscout potrebbe consentire di risparmiare 619 B (riduzione del 55%).

### **Riduci tempo di risposta del server**

Nel nostro test, il tuo server ha risposto in 0,49 secondi.

Il tempo di risposta del server potrebbe essere più lungo a causa di diversi fattori. [Leggi i nostri](https://sitedesk.net/redirect.php?url=https%3A%2F%2Fdevelopers.google.com%2Fspeed%2Fdocs%2Finsights%2FServer) [consigli](https://sitedesk.net/redirect.php?url=https%3A%2F%2Fdevelopers.google.com%2Fspeed%2Fdocs%2Finsights%2FServer) per sapere come puoi monitorare e valutare dove il tuo server trascorre gran parte del tempo.

# **Minimizza CSS**

La compattazione del codice CSS può far risparmiare parecchi byte di dati e può velocizzare i tempi di download e analisi.

[Minimizza CSS](https://sitedesk.net/redirect.php?url=https%3A%2F%2Fdevelopers.google.com%2Fspeed%2Fdocs%2Finsights%2FMinifyResources) per le seguenti risorse al fine di ridurne le dimensioni di 1,9 KiB (riduzione del 13%).

La minimizzazione di https://drakor.tv/wp-content/themes/mh-magazine/style.css?ver=3.8.6 potrebbe consentire di risparmiare 1,9 KiB (riduzione del 13%) dopo la compressione.

## **Minimizza JavaScript**

La compattazione del codice JavaScript può far risparmiare parecchi byte di dati e può velocizzare download, analisi e tempo di esecuzione.

[Minimizza JavaScript](https://sitedesk.net/redirect.php?url=https%3A%2F%2Fdevelopers.google.com%2Fspeed%2Fdocs%2Finsights%2FMinifyResources) per le seguenti risorse al fine di ridurne le dimensioni di 924 B (riduzione del 21%).

- La minimizzazione di https://e.dtscout.com/e/?v=1a&pid=5200&site=1&l=https%3A%2F%2Fdrakor.tv%2F&j= potrebbe consentire di risparmiare 715 B (riduzione del 22%).
- La minimizzazione di https://pd.sharethis.com/pd/dtscout potrebbe consentire di risparmiare 209 B (riduzione del 19%).

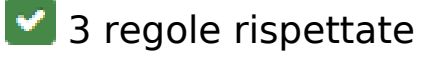

**Evita reindirizzamenti delle pagine di destinazione**

La tua pagina non ha reindirizzamenti. Leggi ulteriori informazioni su [come evitare reindirizzamenti](https://sitedesk.net/redirect.php?url=https%3A%2F%2Fdevelopers.google.com%2Fspeed%2Fdocs%2Finsights%2FAvoidRedirects) [delle pagine di destinazione](https://sitedesk.net/redirect.php?url=https%3A%2F%2Fdevelopers.google.com%2Fspeed%2Fdocs%2Finsights%2FAvoidRedirects).

# **Minimizza HTML**

Il tuo HTML è minimizzato. Leggi ulteriori informazioni su [come minimizzare l'HTML.](https://sitedesk.net/redirect.php?url=https%3A%2F%2Fdevelopers.google.com%2Fspeed%2Fdocs%2Finsights%2FMinifyResources)

# **Dai la priorità ai contenuti visibili**

I tuoi contenuti above the fold presentano priorità corrette. Leggi ulteriori informazioni sull'[assegnazione di priorità ai contenuti visibili.](https://sitedesk.net/redirect.php?url=https%3A%2F%2Fdevelopers.google.com%2Fspeed%2Fdocs%2Finsights%2FPrioritizeVisibleContent)

# **93 / 100** Esperienza utente

# **Possibili soluzioni:**

### **Imposta dimensioni appropriate per target tocco**

Alcuni link/pulsanti della pagina web potrebbero essere troppo piccoli per consentire a un utente di toccarli facilmente sul touchscreen. Prendi in considerazione la possibilità di [ingrandire questi target](https://sitedesk.net/redirect.php?url=https%3A%2F%2Fdevelopers.google.com%2Fspeed%2Fdocs%2Finsights%2FSizeTapTargetsAppropriately) [dei tocchi](https://sitedesk.net/redirect.php?url=https%3A%2F%2Fdevelopers.google.com%2Fspeed%2Fdocs%2Finsights%2FSizeTapTargetsAppropriately) per garantire un'esperienza migliore agli utenti.

I seguenti target dei tocchi sono vicini ad altri target dei tocchi e potrebbero richiedere l'aggiunta di spazi circostanti.

- Il target dei tocchi <a href="https://drakor.tv/"></a> e altri 1 sono vicini ad altri target dei tocchi final.
- Il target dei tocchi <a href="https://drakor…tle-indonesia/">Drama Korea He…itle Indonesia</a> e altri 9 sono vicini ad altri target dei tocchi final.
- Il target dei tocchi <a href="https://drakor.tv/2019/03/">March 11, 2019</a> e altri 14 sono vicini ad altri target dei tocchi final.
- Il target dei tocchi <a href="https://drakor…t-drama-korea/">Request Drama Korea</a> e altri 3 sono vicini ad altri target dei tocchi.
- Il target dei tocchi <a href="https://drakor.tv/2018/08/">August 23, 2018</a> e altri 20 sono vicini ad altri target dei tocchi.
- Il target dei tocchi <a href="https://drakor…y/drama-korea/">Drama Korea</a> è vicino ad

altri 1 target dei tocchi.

# **4 regole rispettate**

## **Evita plug-in**

Risulta che la tua pagina non utilizzi plug-in. Questo impedisce ai contenuti di essere utilizzati su molte piattaforme. Scopri ulteriori informazioni sull'importanza di [evitare i plug-in.](https://sitedesk.net/redirect.php?url=https%3A%2F%2Fdevelopers.google.com%2Fspeed%2Fdocs%2Finsights%2FAvoidPlugins)

## **Configura la viewport**

Per la pagina è stata specificata una viewport corrispondente alle dimensioni del dispositivo che consente la corretta visualizzazione della pagina su tutti i dispositivi. Leggi ulteriori informazioni sulla [configurazione di viewport.](https://sitedesk.net/redirect.php?url=https%3A%2F%2Fdevelopers.google.com%2Fspeed%2Fdocs%2Finsights%2FConfigureViewport)

### **Imposta le dimensioni per la visualizzazione**

I contenuti della pagina rientrano nella visualizzazione. Scopri ulteriori informazioni su come [adattare le dimensioni dei contenuti alla visualizzazione.](https://sitedesk.net/redirect.php?url=https%3A%2F%2Fdevelopers.google.com%2Fspeed%2Fdocs%2Finsights%2FSizeContentToViewport)

## **Utilizza dimensioni di carattere leggibili**

Il testo della pagina è leggibile. Leggi ulteriori informazioni sull'[utilizzo di dimensioni di carattere](https://sitedesk.net/redirect.php?url=https%3A%2F%2Fdevelopers.google.com%2Fspeed%2Fdocs%2Finsights%2FUseLegibleFontSizes) [leggibili.](https://sitedesk.net/redirect.php?url=https%3A%2F%2Fdevelopers.google.com%2Fspeed%2Fdocs%2Finsights%2FUseLegibleFontSizes)

**Velocità**

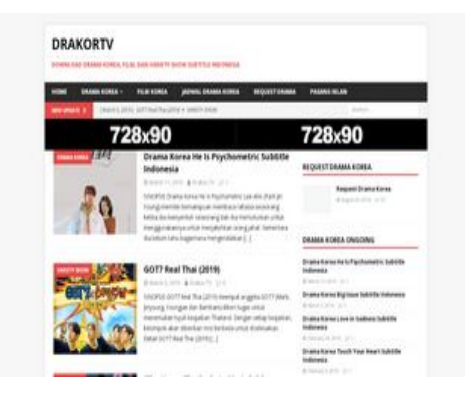

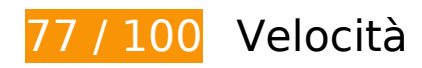

 **Soluzioni da implementare:** 

### **Sfrutta il caching del browser**

Se viene impostata una data di scadenza o un'età massima nelle intestazioni HTTP per le risorse statiche, il browser carica le risorse precedentemente scaricate dal disco locale invece che dalla rete.

[Utilizza la memorizzazione nella cache del browser](https://sitedesk.net/redirect.php?url=https%3A%2F%2Fdevelopers.google.com%2Fspeed%2Fdocs%2Finsights%2FLeverageBrowserCaching) per le seguenti risorse memorizzabili nella cache:

- https://pd.sharethis.com/pd/dtscout (scadenza non specificata)
- https://s10.histats.com/js15 as.js (scadenza non specificata)
- https://www.googletagmanager.com/gtag/js?id=UA-122415650-1 (15 minuti)
- https://t.sharethis.com/1/d/t.dhj?cid=c010&cls=C&rnd=0.24626537505537271&stid=ZGAO O1z1QsMAAAASX6HKAw%3D%3D (60 minuti)
- https://www.google-analytics.com/analytics.js (2 ore)
- https://drakor.tv/wp-content/themes/mh-magazine/images/placeholder-small.png (4 ore)
- https://drakor.tv/wp-content/themes/mh-magazine/includes/font-awesome.min.css (4 ore)
- https://drakor.tv/wp-content/themes/mh-magazine/js/scripts.js?ver=3.8.6 (4 ore)
- https://drakor.tv/wp-content/themes/mh-magazine/style.css?ver=3.8.6 (4 ore)
- https://drakor.tv/wp-content/uploads/2019/01/Drama-Korea-Dazzling-Subtitle-Indonesia-210x300.jpg (4 ore)
- https://drakor.tv/wp-content/uploads/2019/02/Drama-Korea-Legal-High-Subtitle-Indonesia-326x245.png (4 ore)

- https://drakor.tv/wp-content/uploads/2019/02/Drama-Korea-Love-in-Sadness-Subtitle-Indonesia-326x245.jpg (4 ore)
- https://drakor.tv/wp-content/uploads/2019/02/Drama-Korea-Rude-Miss-Young-Ae-Season-17-Subtitle-Indonesia-326x245.jpg (4 ore)
- https://drakor.tv/wp-content/uploads/2019/02/Drama-Korea-Touch-Your-Heart-Subtitle-Indonesia-326x245.jpg (4 ore)
- https://drakor.tv/wp-content/uploads/2019/02/Drama-Korea-Trap-Subtitle-Indonesia-326x245.jpg (4 ore)
- https://drakor.tv/wp-content/uploads/2019/03/Drama-Korea-Big-Issue-Subtitle-Indonesia-326x245.jpg (4 ore)
- https://drakor.tv/wp-content/uploads/2019/03/Drama-Korea-He-Is-Psychometric-Subtitle-Indonesia-326x245.jpg (4 ore)
- https://drakor.tv/wp-content/uploads/2019/03/Film-Korea-The-Dude-In-Me-Subtitle-Indonesia-326x245.png (4 ore)
- https://drakor.tv/wp-content/uploads/2019/03/GOT7-Real-Thai-2019-300x245.jpg (4 ore)
- https://drakor.tv/wp-includes/css/dist/block-library/style.min.css?ver=5.1.1 (4 ore)
- https://drakor.tv/wp-includes/js/jquery/jquery-migrate.min.js?ver=1.4.1 (4 ore)
- https://drakor.tv/wp-includes/js/jquery/jquery.js?ver=1.12.4 (4 ore)
- https://drakor.tv/wp-includes/js/wp-embed.min.js?ver=5.1.1 (4 ore)
- https://drakor.tv/wp-includes/js/wp-emoji-release.min.js?ver=5.1.1 (4 ore)
- https://pelajar18.com/wp-content/themes/retrotube/assets/img/banners/leaderboard.jpg (4 ore)

# **Possibili soluzioni:**

### **Abilita la compressione**

La compressione delle risorse con gzip o deflate può ridurre il numero di byte inviati tramite la rete.

[Attiva la compressione](https://sitedesk.net/redirect.php?url=https%3A%2F%2Fdevelopers.google.com%2Fspeed%2Fdocs%2Finsights%2FEnableCompression) per le seguenti risorse al fine di ridurre le relative dimensioni di trasferimento di 2,2 KiB (riduzione del 58%).

- La compressione di https://e.dtscout.com/e/?v=1a&pid=5200&site=1&l=https%3A%2F%2Fdrakor.tv%2F&j= potrebbe consentire di risparmiare 1,6 KiB (riduzione del 59%).
- La compressione di https://pd.sharethis.com/pd/dtscout potrebbe consentire di risparmiare 617 B (riduzione del 55%).

### **Riduci tempo di risposta del server**

Nel nostro test, il tuo server ha risposto in 0,48 secondi.

Il tempo di risposta del server potrebbe essere più lungo a causa di diversi fattori. [Leggi i nostri](https://sitedesk.net/redirect.php?url=https%3A%2F%2Fdevelopers.google.com%2Fspeed%2Fdocs%2Finsights%2FServer) [consigli](https://sitedesk.net/redirect.php?url=https%3A%2F%2Fdevelopers.google.com%2Fspeed%2Fdocs%2Finsights%2FServer) per sapere come puoi monitorare e valutare dove il tuo server trascorre gran parte del tempo.

## **Minimizza CSS**

La compattazione del codice CSS può far risparmiare parecchi byte di dati e può velocizzare i tempi di download e analisi.

[Minimizza CSS](https://sitedesk.net/redirect.php?url=https%3A%2F%2Fdevelopers.google.com%2Fspeed%2Fdocs%2Finsights%2FMinifyResources) per le seguenti risorse al fine di ridurne le dimensioni di 1,9 KiB (riduzione del 13%).

La minimizzazione di https://drakor.tv/wp-content/themes/mh-magazine/style.css?ver=3.8.6 potrebbe consentire di risparmiare 1,9 KiB (riduzione del 13%) dopo la compressione.

## **Minimizza JavaScript**

La compattazione del codice JavaScript può far risparmiare parecchi byte di dati e può velocizzare download, analisi e tempo di esecuzione.

[Minimizza JavaScript](https://sitedesk.net/redirect.php?url=https%3A%2F%2Fdevelopers.google.com%2Fspeed%2Fdocs%2Finsights%2FMinifyResources) per le seguenti risorse al fine di ridurne le dimensioni di 924 B (riduzione del 24%).

- La minimizzazione di https://e.dtscout.com/e/?v=1a&pid=5200&site=1&l=https%3A%2F%2Fdrakor.tv%2F&j= potrebbe consentire di risparmiare 715 B (riduzione del 26%).
- La minimizzazione di https://pd.sharethis.com/pd/dtscout potrebbe consentire di risparmiare 209 B (riduzione del 19%).

### **Elimina JavaScript e CSS che bloccano la visualizzazione nei contenuti above-the-fold**

La tua pagina presenta 3 risorse script e 4 risorse CSS di blocco. Ciò causa un ritardo nella visualizzazione della pagina.

Non è stato possibile visualizzare alcun contenuto above-the-fold della pagina senza dover attendere il caricamento delle seguenti risorse. Prova a rimandare o a caricare in modo asincrono le risorse di blocco oppure incorpora le parti fondamentali di tali risorse direttamente nel codice HTML.

[Rimuovi il codice JavaScript che blocca la visualizzazione](https://sitedesk.net/redirect.php?url=https%3A%2F%2Fdevelopers.google.com%2Fspeed%2Fdocs%2Finsights%2FBlockingJS):

- https://drakor.tv/wp-includes/js/jquery/jquery.js?ver=1.12.4
- https://drakor.tv/wp-includes/js/jquery/jquery-migrate.min.js?ver=1.4.1
- https://drakor.tv/wp-content/themes/mh-magazine/js/scripts.js?ver=3.8.6

[Ottimizza la pubblicazione CSS](https://sitedesk.net/redirect.php?url=https%3A%2F%2Fdevelopers.google.com%2Fspeed%2Fdocs%2Finsights%2FOptimizeCSSDelivery) degli elementi seguenti:

- https://drakor.tv/wp-includes/css/dist/block-library/style.min.css?ver=5.1.1
- https://drakor.tv/wp-content/themes/mh-magazine/style.css?ver=3.8.6
- https://drakor.tv/wp-content/themes/mh-magazine/includes/font-awesome.min.css
- https://fonts.googleapis.com/css?family=Open+Sans:300,400,400italic,600,700

### **Ottimizza immagini**

La corretta formattazione e compressione delle immagini può far risparmiare parecchi byte di dati.

[Ottimizza le immagini seguenti](https://sitedesk.net/redirect.php?url=https%3A%2F%2Fdevelopers.google.com%2Fspeed%2Fdocs%2Finsights%2FOptimizeImages) per ridurne le dimensioni di 4,7 KiB (riduzione del 39%).

- La compressione di https://pelajar18.com/wpcontent/themes/retrotube/assets/img/banners/leaderboard.jpg potrebbe consentire di risparmiare 3 KiB (riduzione del 29%).
- La compressione di https://drakor.tv/wp-content/themes/mh-magazine/images/placeholdersmall.png potrebbe consentire di risparmiare 1,7 KiB (riduzione del 92%).

# **3 regole rispettate**

### **Evita reindirizzamenti delle pagine di destinazione**

La tua pagina non ha reindirizzamenti. Leggi ulteriori informazioni su [come evitare reindirizzamenti](https://sitedesk.net/redirect.php?url=https%3A%2F%2Fdevelopers.google.com%2Fspeed%2Fdocs%2Finsights%2FAvoidRedirects) [delle pagine di destinazione](https://sitedesk.net/redirect.php?url=https%3A%2F%2Fdevelopers.google.com%2Fspeed%2Fdocs%2Finsights%2FAvoidRedirects).

#### **Minimizza HTML**

Il tuo HTML è minimizzato. Leggi ulteriori informazioni su [come minimizzare l'HTML.](https://sitedesk.net/redirect.php?url=https%3A%2F%2Fdevelopers.google.com%2Fspeed%2Fdocs%2Finsights%2FMinifyResources)

## **Dai la priorità ai contenuti visibili**

I tuoi contenuti above the fold presentano priorità corrette. Leggi ulteriori informazioni sull'[assegnazione di priorità ai contenuti visibili.](https://sitedesk.net/redirect.php?url=https%3A%2F%2Fdevelopers.google.com%2Fspeed%2Fdocs%2Finsights%2FPrioritizeVisibleContent)